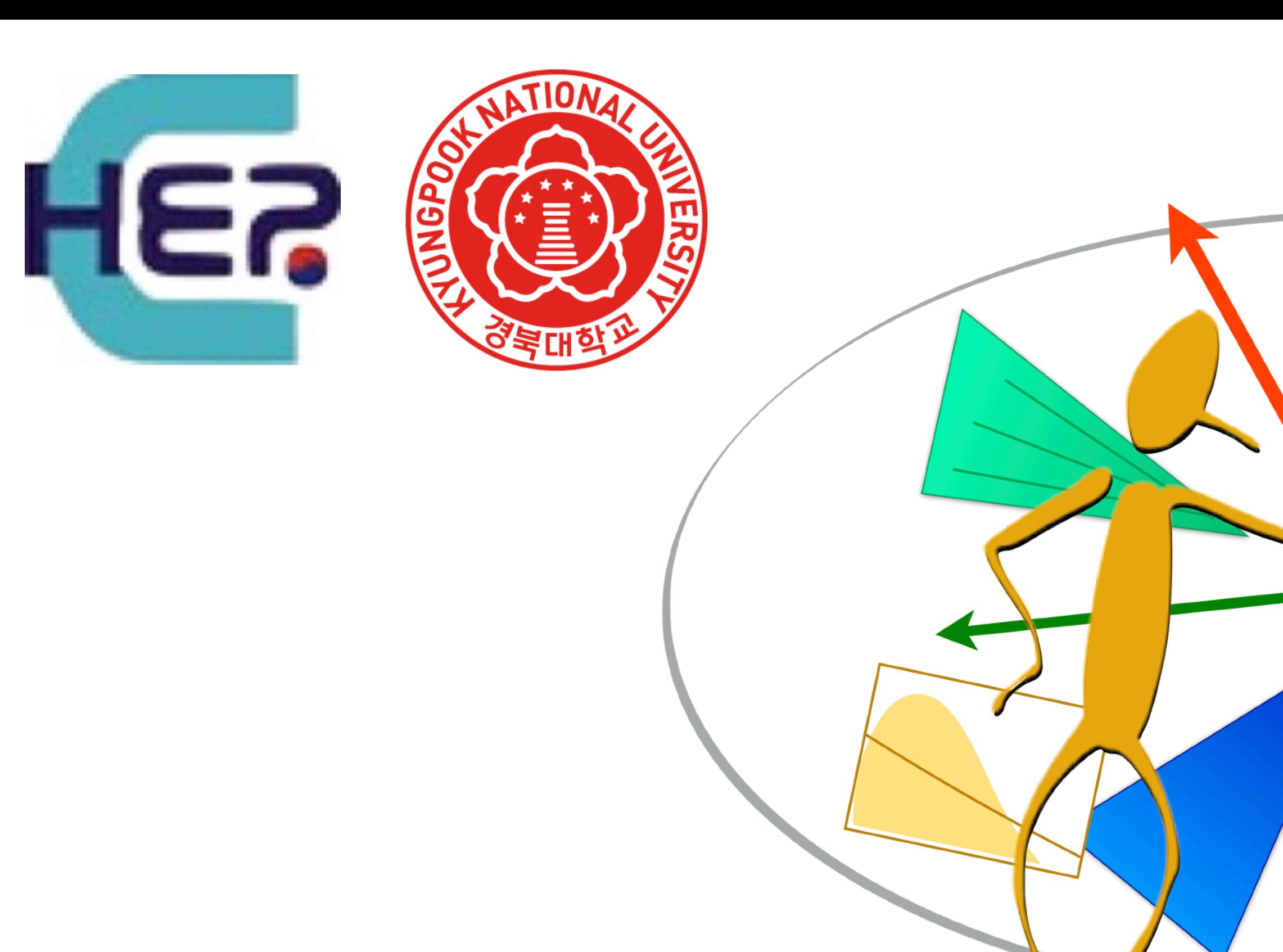

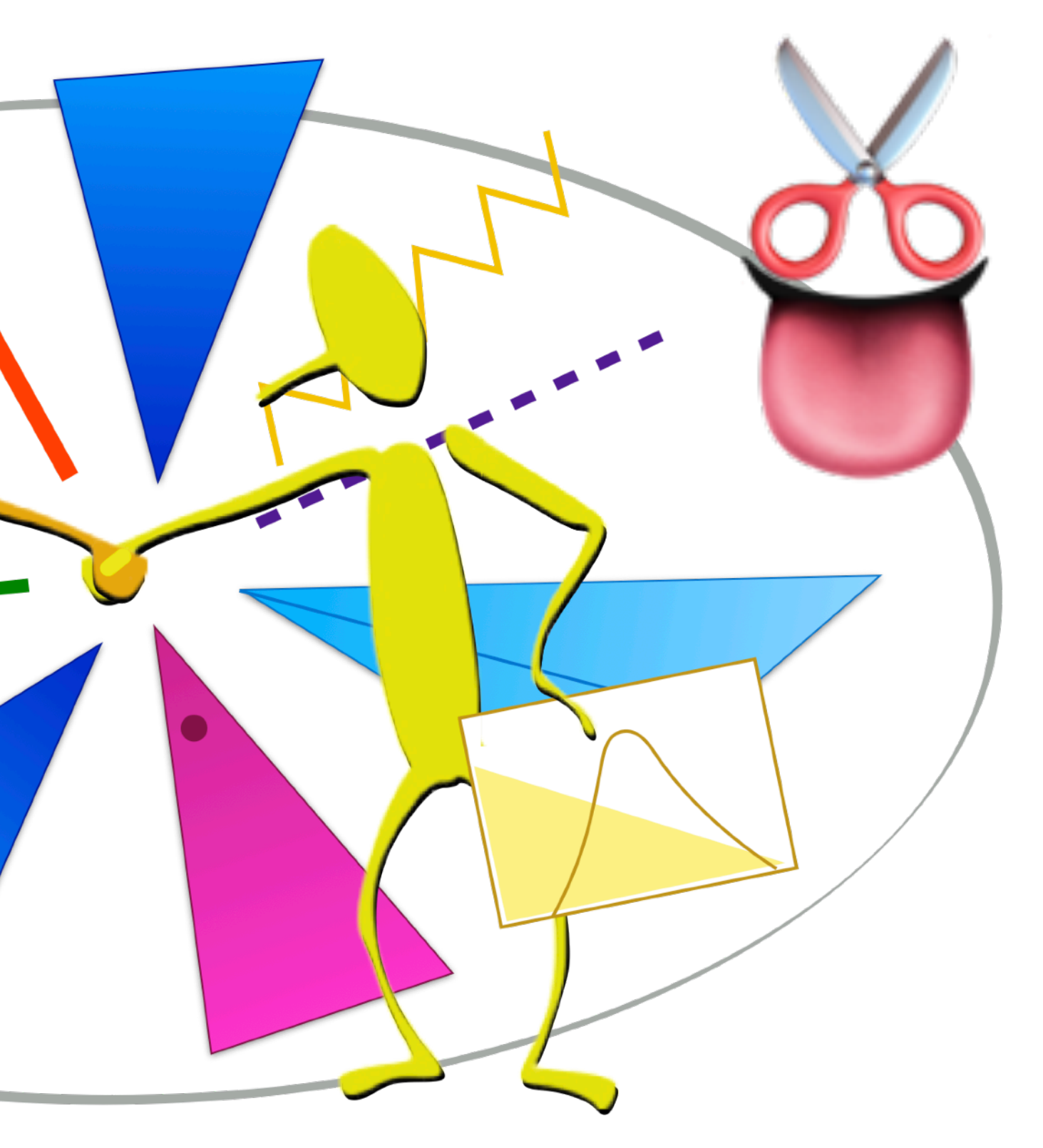

- Creative uses of ADL to push boundaries of HEP analysis Sezen Sekmen (KNU), Gökhan Ünel (UC Irvine)
	- Analysis Description Language Tutorial & Hackathon 21-22 Nov 2022, Kyungpook National University, Center for HEP

# **ADL helps to design and document a single analysis in a clear and organized way. But its distinguishing strength is in navigating and exploring**

**the multi-analysis landscape.**

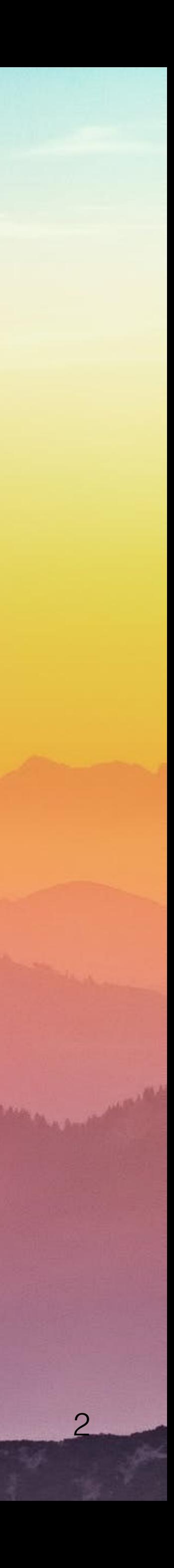

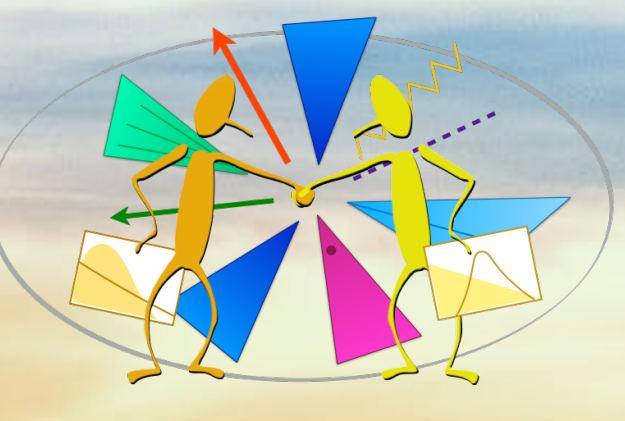

ADL4SUSY

- ADL organizes analysis information in a well-defined structure using standard syntax rules.
	-
	-

Static analysis : Parsing and analyzing a code to deduce facts about it without actually executing the code.

Use the ADL files to take a stroll in the multi-analysis landscape.

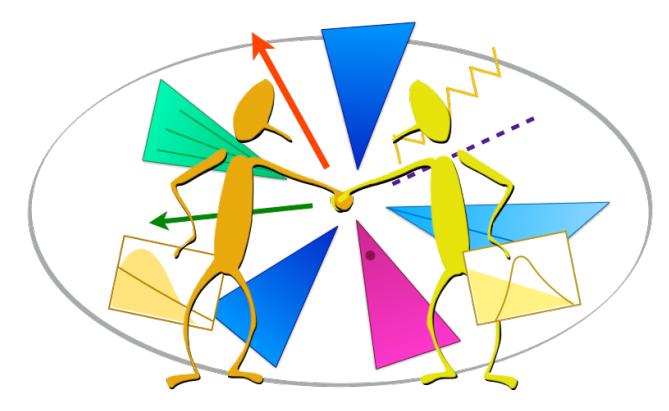

# Beyond running on events: Static analysis

 $\rightarrow$  We can use this feature for tasks other than running on events.

3

- Automatically build graphs / flowcharts of complete analyses :
	- -
		- Can edit colors, shapes, ...
- Automatically create latex tables for single or multiple analyses
	- Latex tables listing object selections, event selections, cutflows, results , etc.

• Graphviz-based Infrastructure ~ready for building such graphs from ADL file input (Burak Şen). • objects, regions, bins as nodes  $\rightarrow$  summary view, full detail view, clickable, ...

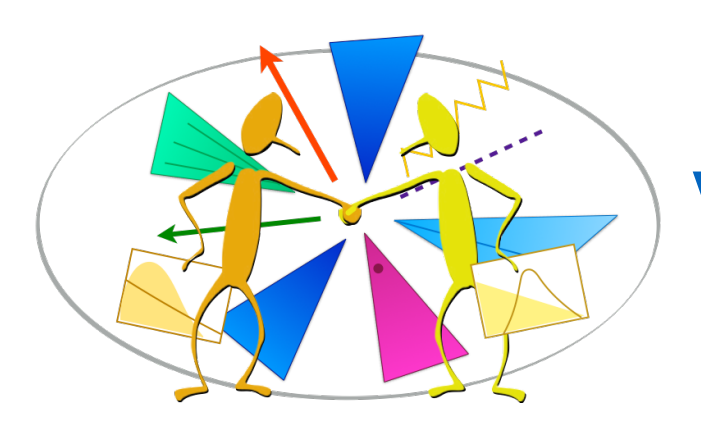

Visualize analyses

We can build tools to convert ADL descriptions into useful visualizations of analyses:

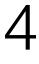

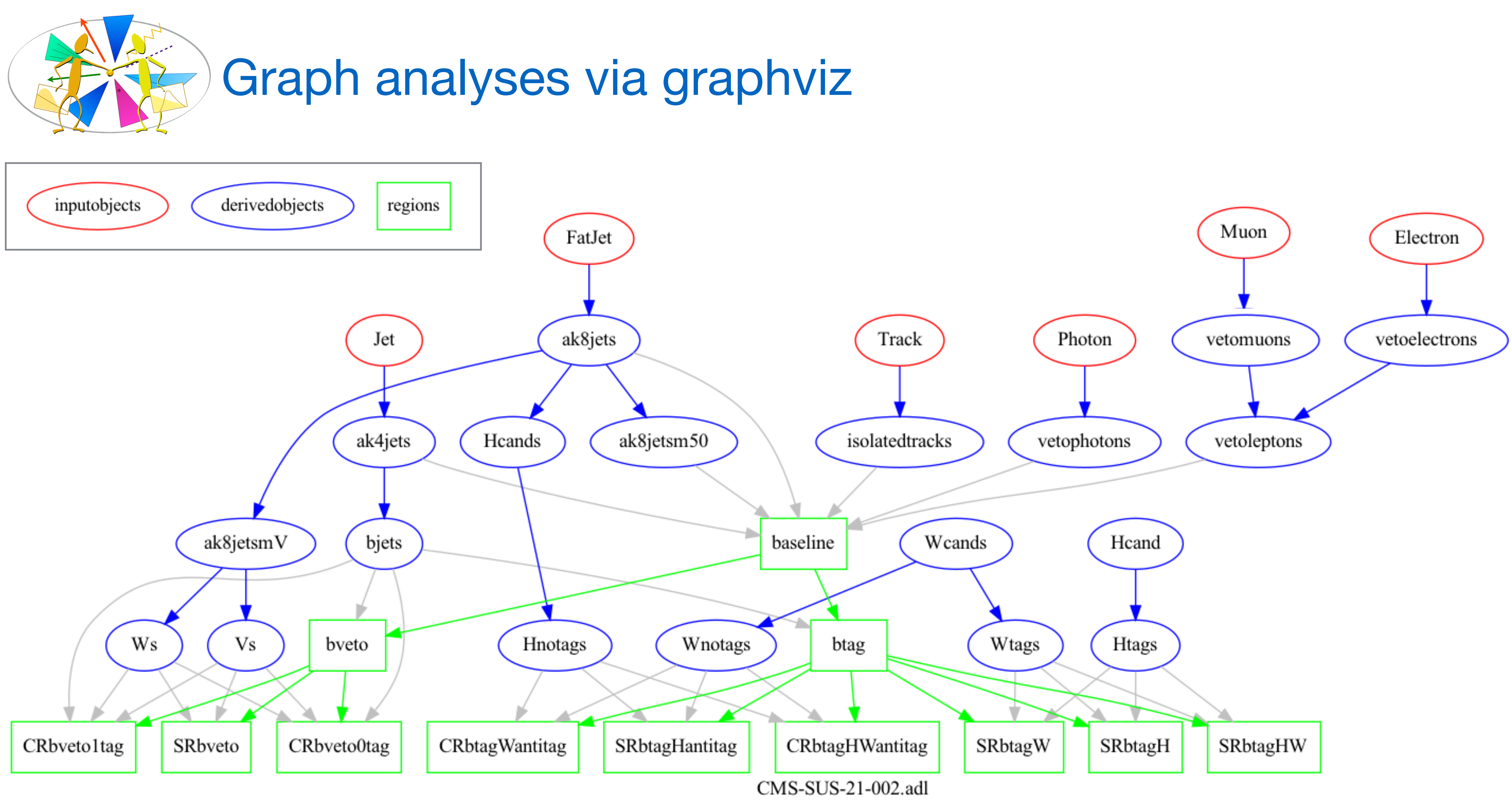

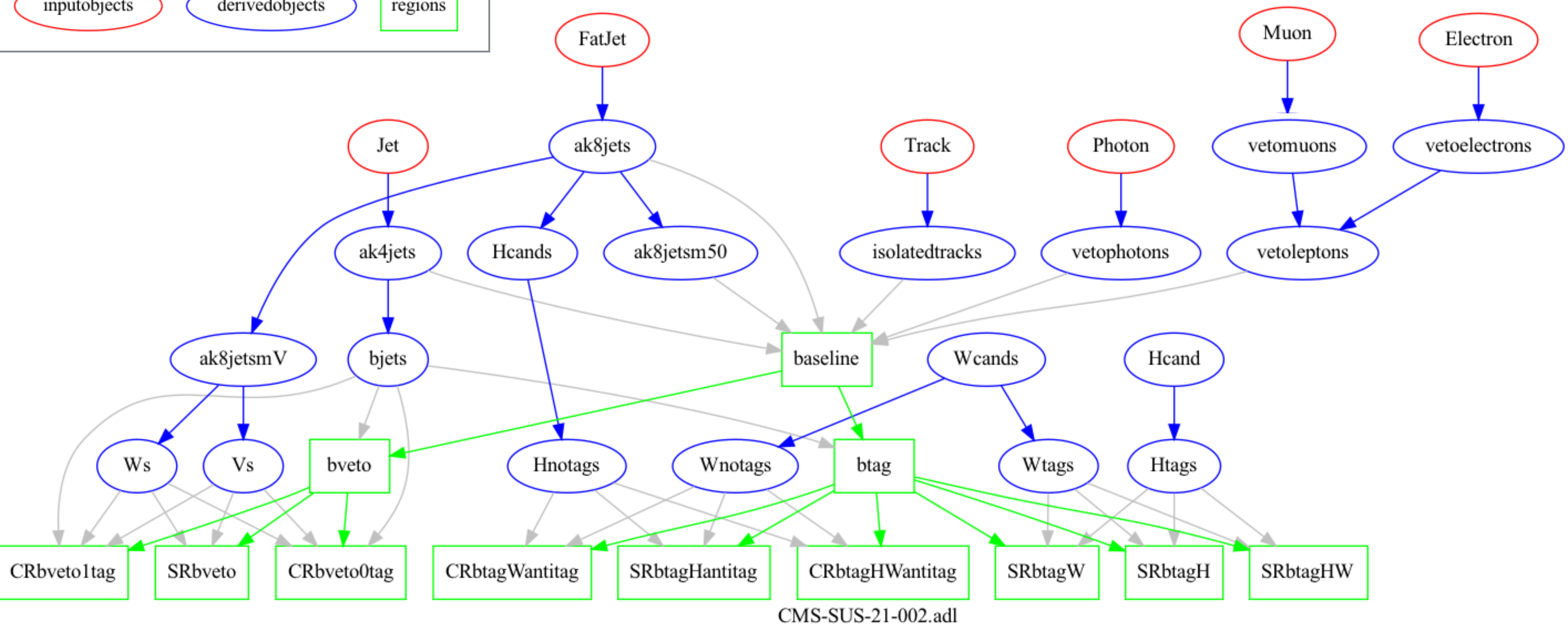

[SUS-21-002:](https://cms.cern.ch/iCMS/analysisadmin/cadilines?line=SUS-21-002&tp=an&id=2413&ancode=SUS-21-002) Search for EWK SUSY in WW, WZ and WH hadronic final states 5

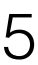

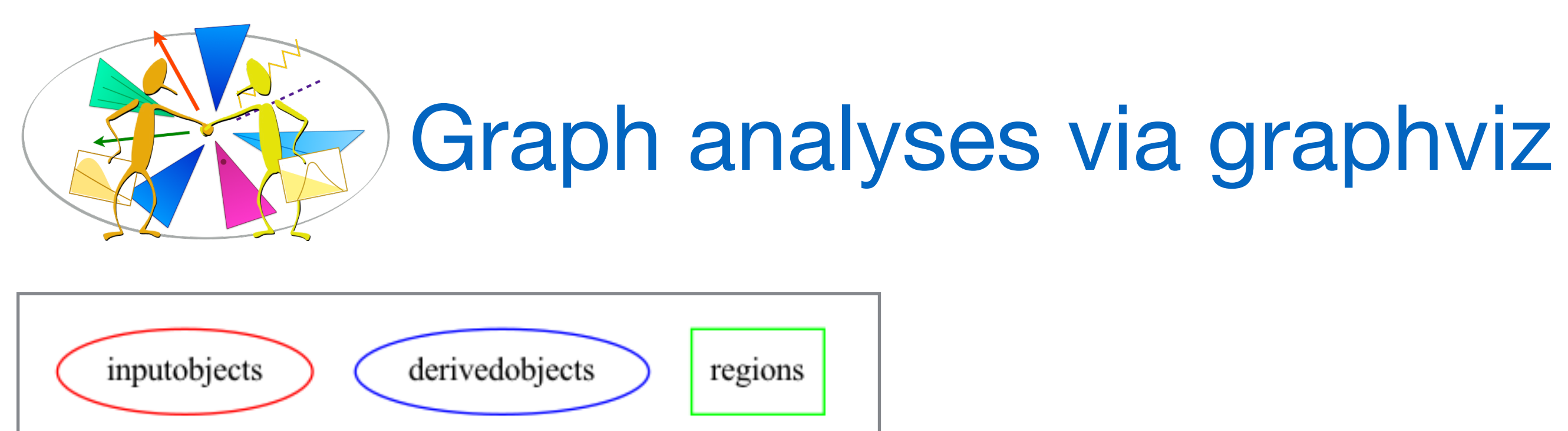

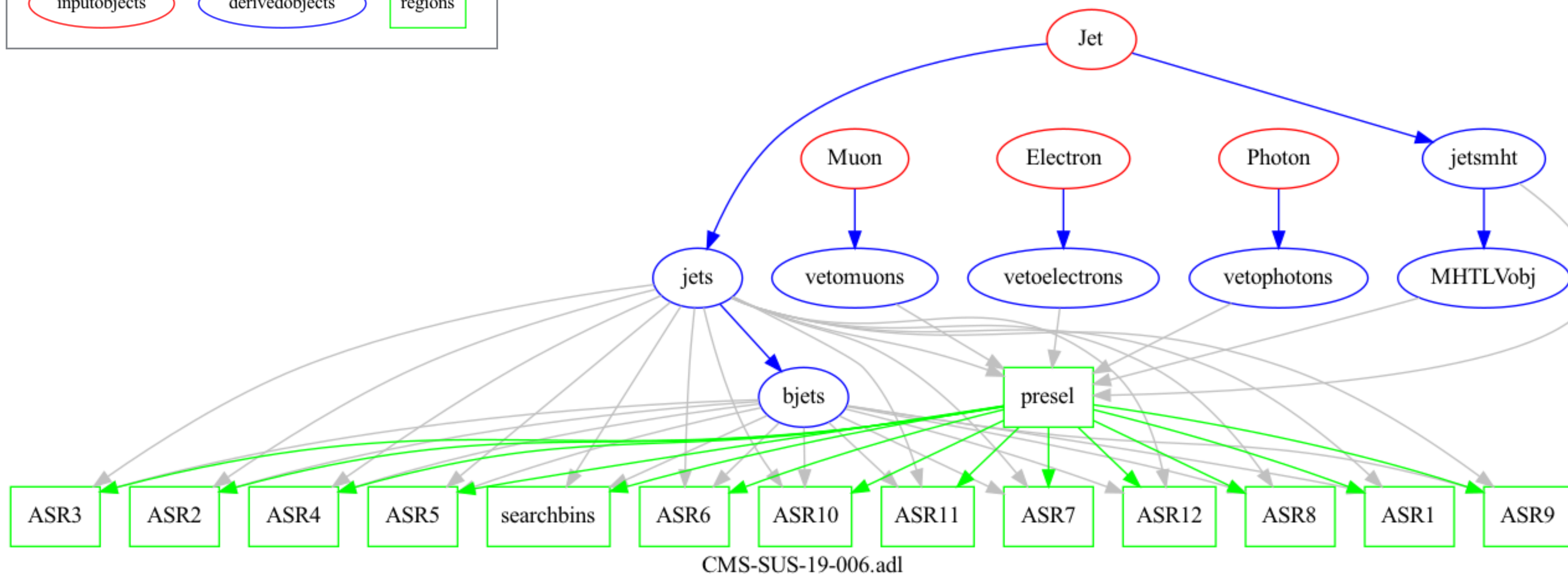

[SUS-19-006:](https://cms.cern.ch/iCMS/analysisadmin/cadilines?line=SUS-19-006&tp=an&id=2206&ancode=SUS-19-006) Search for SUSY with jets and MHT 6

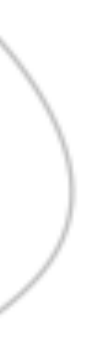

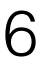

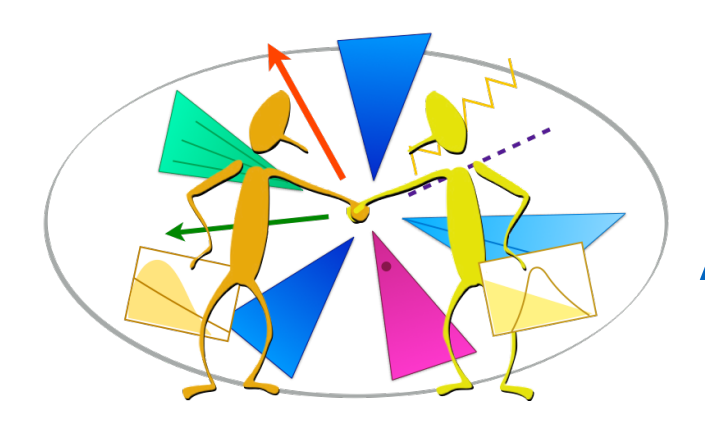

# Automatically convert regions to tables

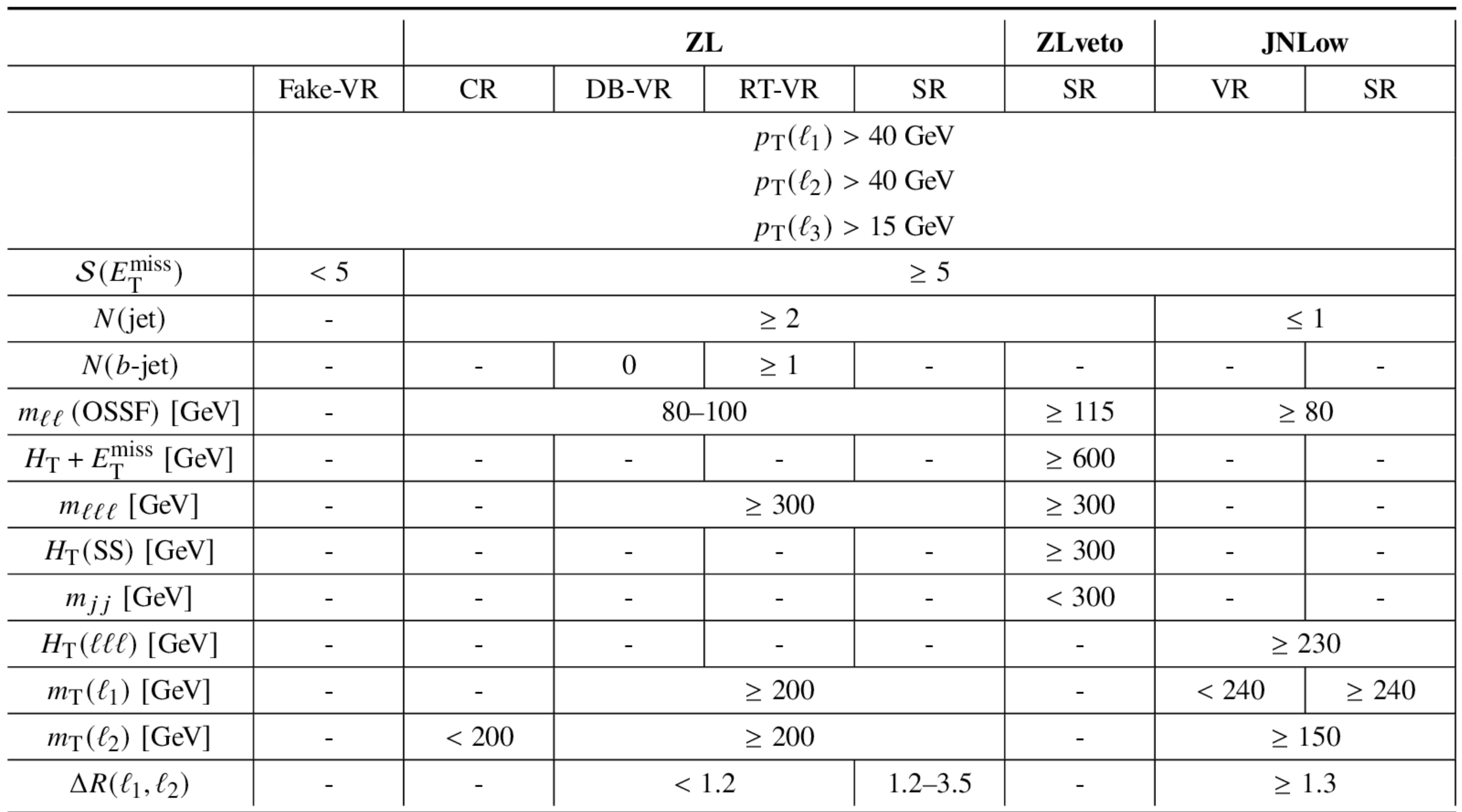

[ATLAS-EXOT-2020-02:](https://atlas.web.cern.ch/Atlas/GROUPS/PHYSICS/PAPERS/EXOT-2020-02/) Search for type-III seesaw heavy leptons in leptonic final states 7

Produce such tables automatically from the analysis ADL file.

Will come soon.

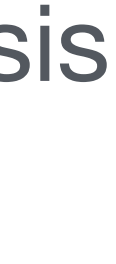

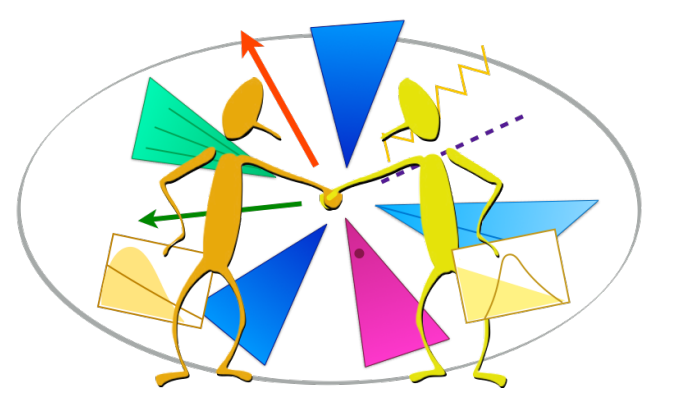

# Query analyses

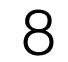

Our analyses carry a huge amount of information. ADL helps to organize this information into a queryable database:

- Which analyses use electrons with mvaFall17V2noIso\_WP90? Which require miniPFRellso\_all < 0.1?
- Which analyses use MT? Which use HLT\_MyFavoriteTrigger?
- Which analyses use a cut of MET > at least 600 ?
- Which analyses use boosted Ws? How are they defined?

 $\bullet$  …

Tools with of varying sophistication can perform such queries: (development in progress)

- even "grep" !
- Python scripts.
- more sophisticated tools based on formal grammar parsing.

We usually perform analyses in different search channels, then statistically combine them to enhance sensitivity.

Different Higgs analyses are easily designed to be disjoint, for each production and decay channel:  $h \rightarrow ZZ, h \rightarrow \gamma \gamma$ , etc.

One caveat: Analyses selections must be disjoint / non-overlapping / uncorrelated to be combined.

New physics analyses are harder to make disjoint. There are many candidate new particles with many production and decay processes. A lot of analyses overlap with each other.

Either find non-overlapping analyses for combination or design analyses in a non-overlapping way.

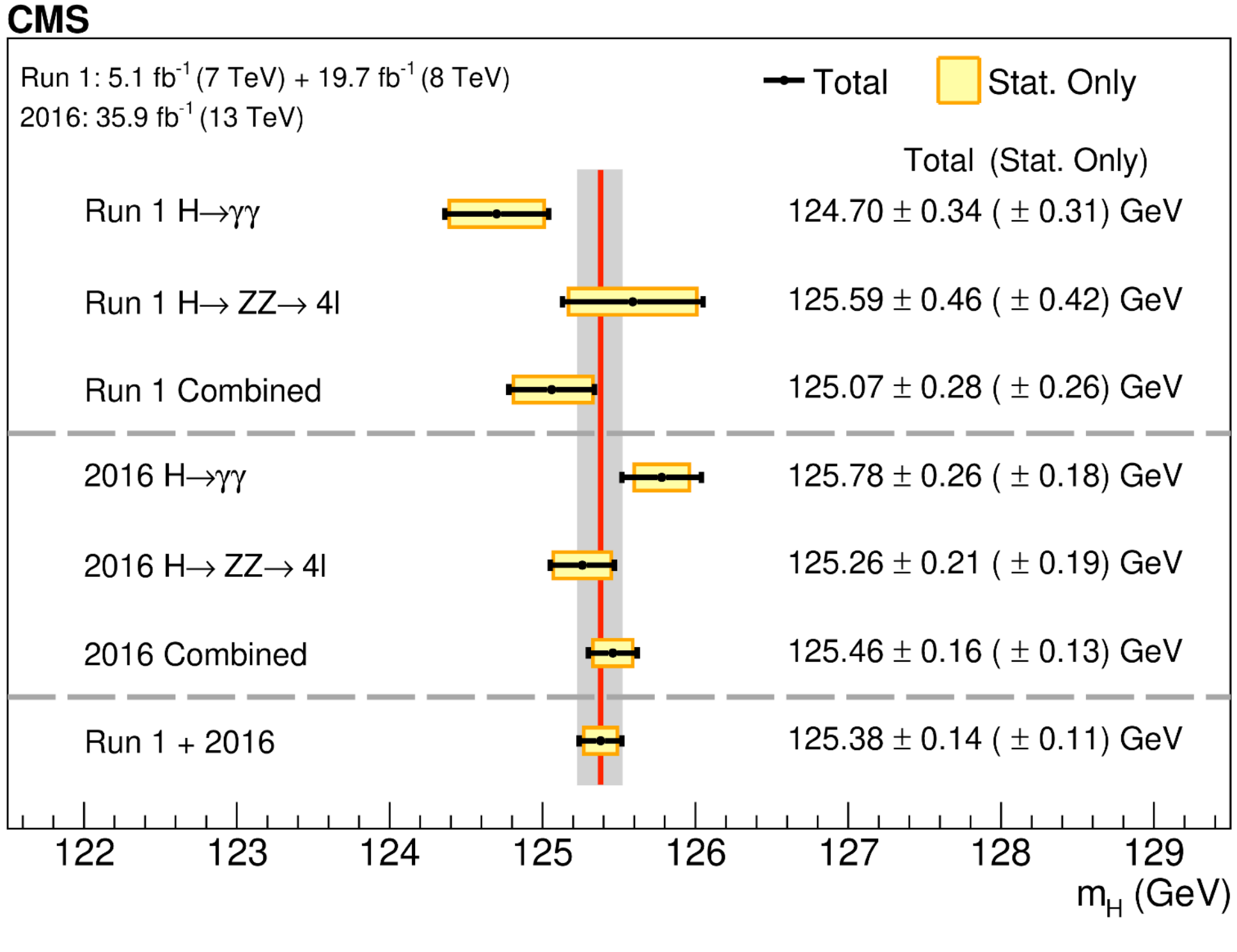

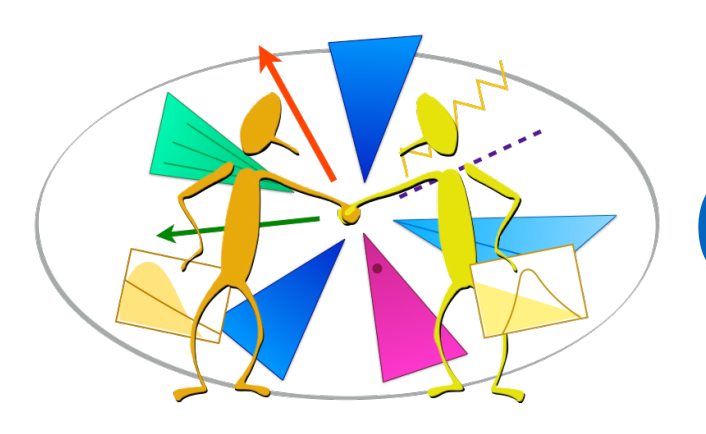

# Combining analyses

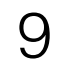

Combined result is better than individual results.

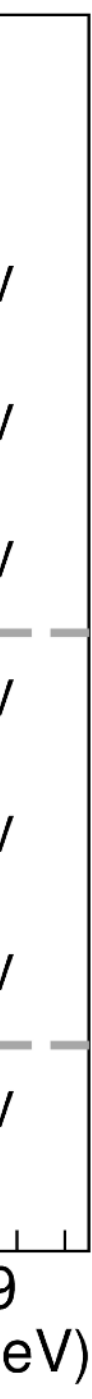

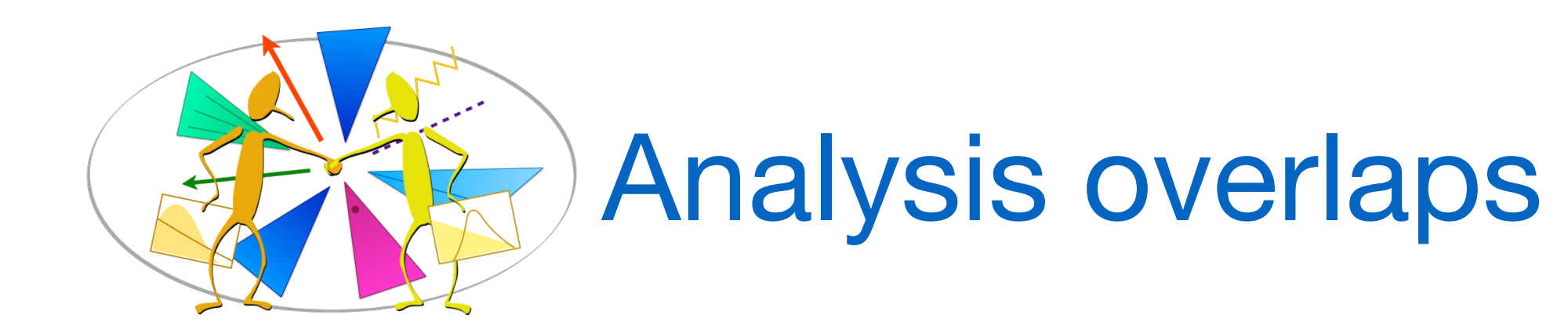

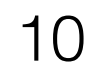

# Anl A and Anl B disjoint. Can combine.

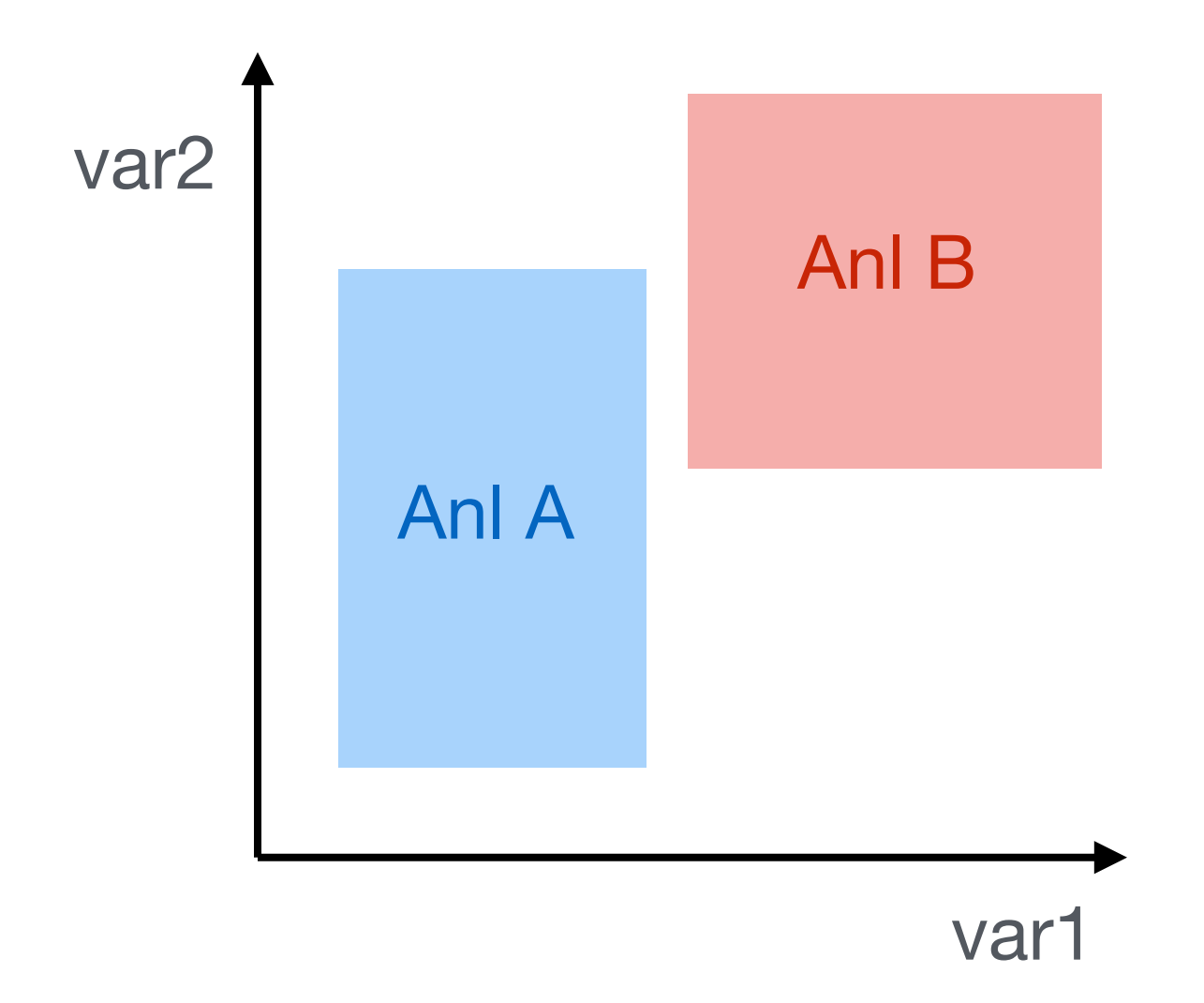

# 11

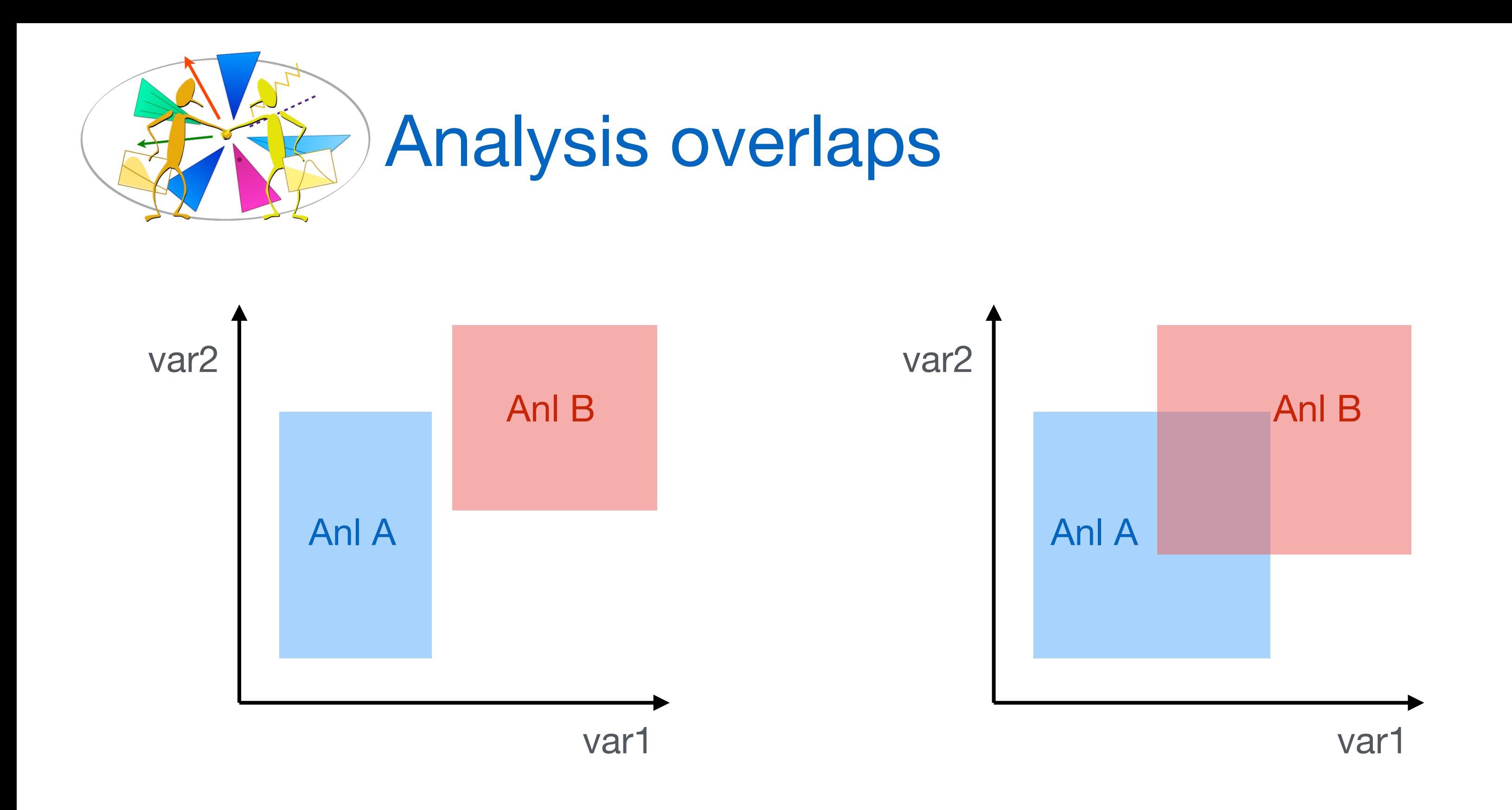

Anl A and Anl B disjoint. Can combine. Anl A and Anl B overlap. Cannot combine.

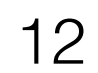

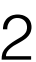

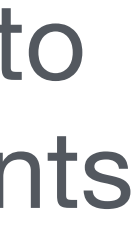

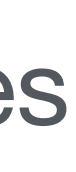

Anl A and Anl B disjoint. Can combine.

## Anl A and Anl B overlap. Cannot combine.

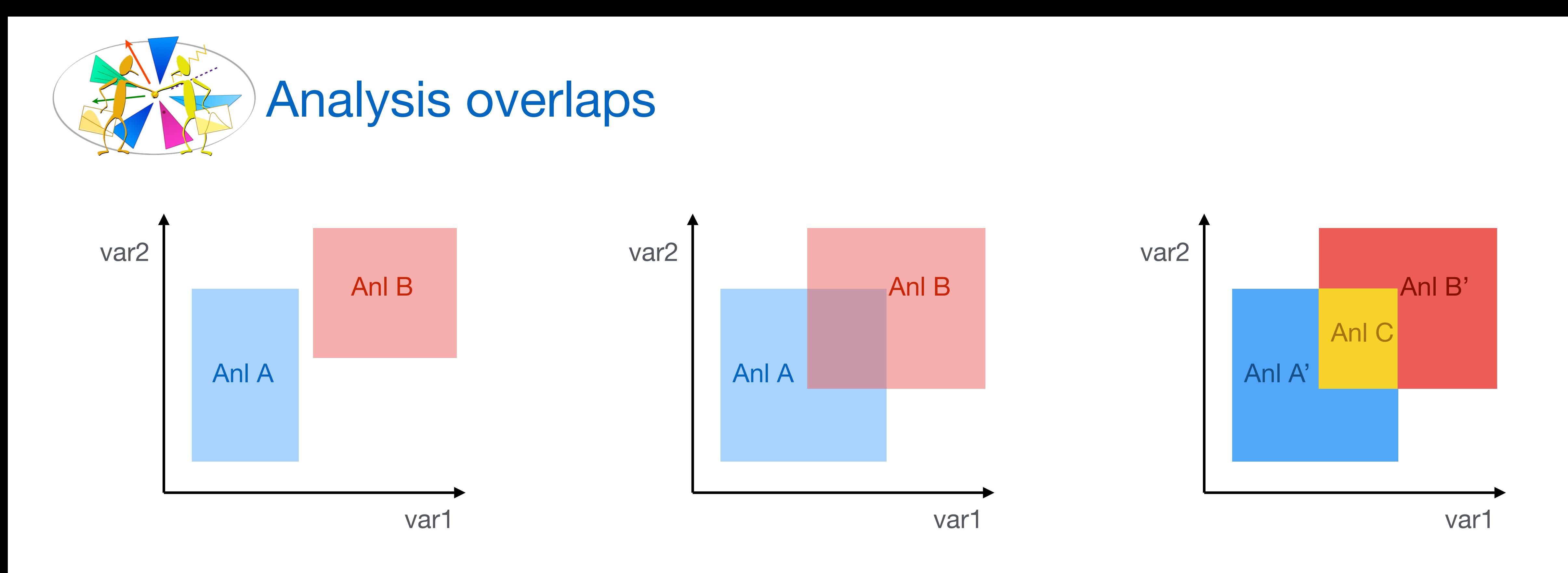

Use Anl A and B ADLs to determine the boundaries of the overlap region.

Partition phase space into non-overlapping fragments and rerun analysis.

- Standard ADL structure and syntax makes it usable for comparing analysis selections: • Determine analysis overlaps, identify disjoint analyses or search regions.
- Find the feasible combinations with maximal sensitivity.
- Automate large scale combinations of analyses.

Different levels of comparisons:

- Compare by eye.
- Compare by static analysis of ADL files using scripts.
- Compare by running on events.
- Compare by random sampling of the analysis variables phase space.
- $\bullet$  ...

Tools can automate advanced comparisons.

• Study started in LH19 (with Harrison Prosper & Wolfgang Waltenberger) ([arXiv:2002.12220](https://arxiv.org/abs/2002.12220), contribution 17).

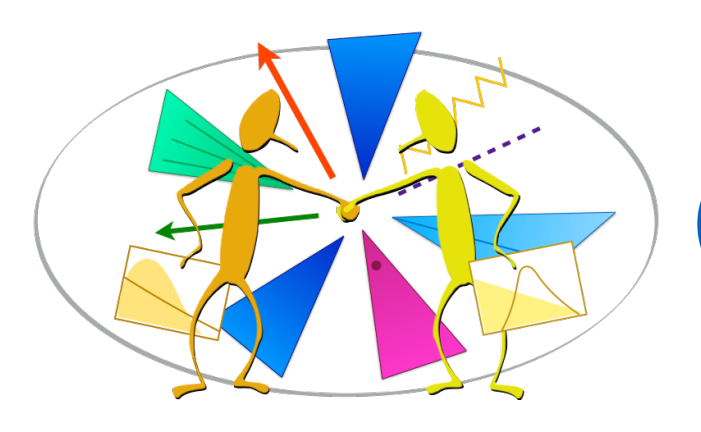

# Compare/combine analyses

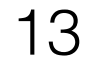

LHC did not report a big discovery for new physics BUT

ATLAS and CMS are observing various small excesses (i.e. deviations from the SM) in a number of analyses.

These analyses look for different types of new particles, in different final states.

Use ADL to compare object and event selections in these analyses:

- Are the excesses in regions that have overlapping selections?
- Are the excess regions combinable?
- Are there any complementary final states that are not yet explored?
- 
- 
- 
- 

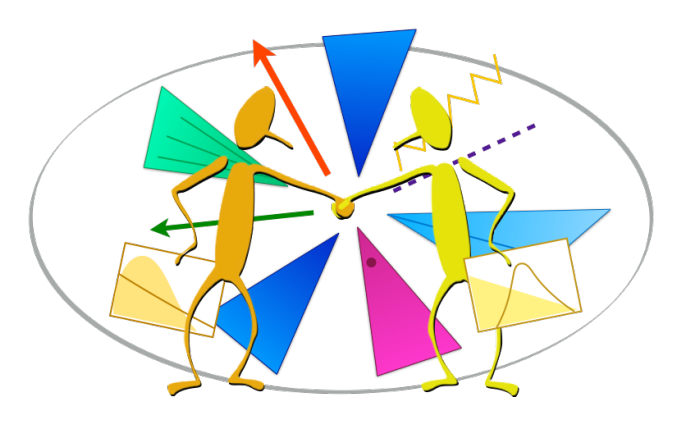

# Analyzing excesses in multiple analyses

14

Database of existing analyses can help designing the new ones

- Provide a learning database.
- Answer relevant questions using query, comparison and visualization tools:
	- Which final states did the existing analyses look at?
	- Which final states are unexplored?
	- How much overlap exists between my analysis and the existing ones?

- 
- Motivates a more mathematical and organized conception of analyses.
- ADL is a suitable medium for implementing differentiable programming.

• Test and document large numbers of alternative selections in parallel in an organized manner.

Rapid prototyping, structural thinking, optimization:

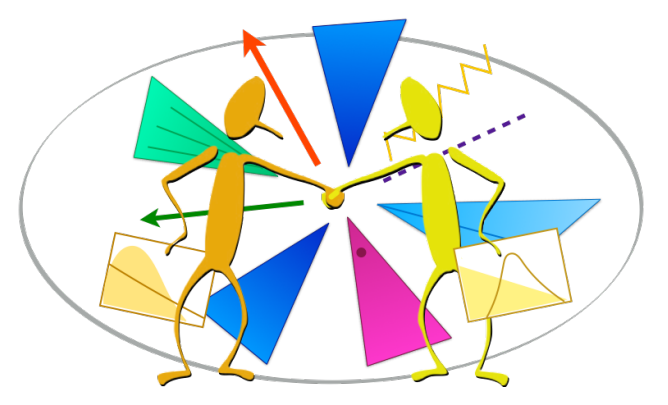

# Analysis design

15

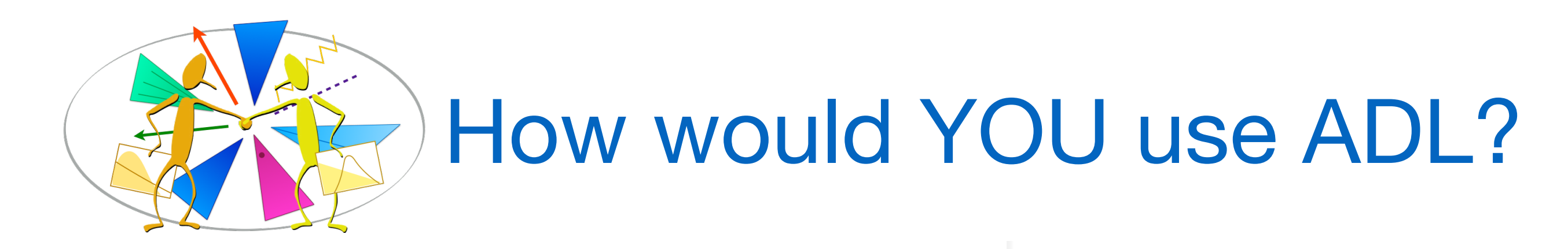

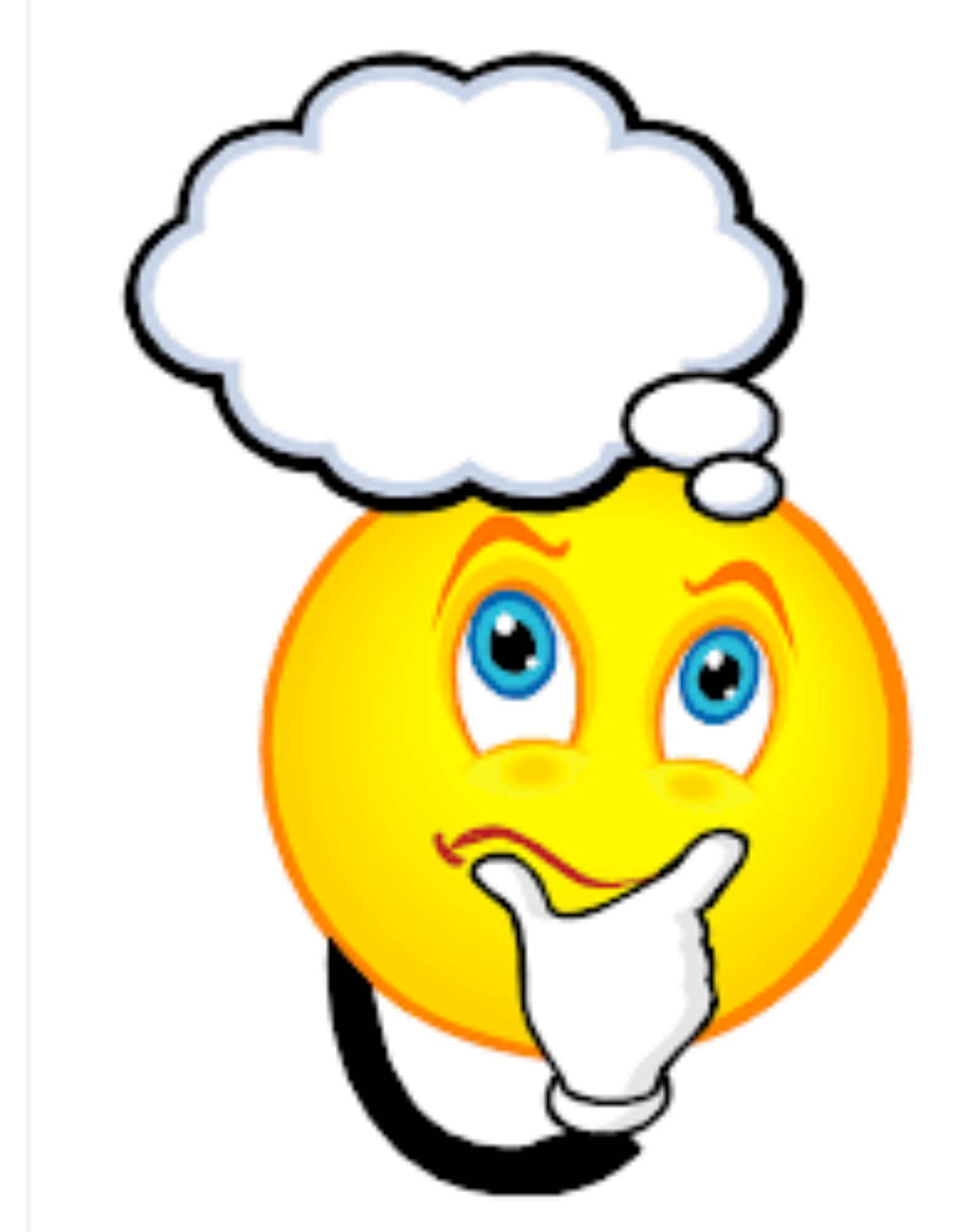

16